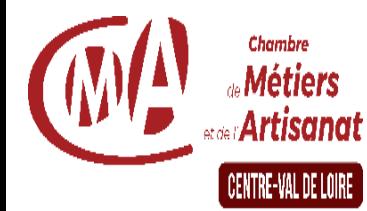

INDRE

#### **Durée – Horaires :**

**3 jours - 21 heures De 8h30 à 12h30 et De 13h30 à 16h30**

 **Dates 2021 : 11 – 18 et 22 février** 

 **Public concerné :** 

**Tout public**

 **Pré-requis :** 

**Aucun**

**Nombre de participants :** 

**6 à 12 participants**

**Tarifs** 

## **Coût global de la formation :**

**882 euros (possibilité de prise en charge par les OPCO, Pôle emploi, selon statut)**

### **Participation minimale artisan ou conjoint collaborateur :**

**63 euros par stagiaire, à la charge de l'entreprise , à verser au moment de l'inscription . L'écart avec le coût global est financé par le Conseil de Formation avec une demande de subrogation**

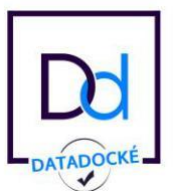

# **PACK BUREAUTIQUE INTERNET**

# **Objectifs**

Mieux exploiter votre micro-ordinateur Utiliser les fonctions de base des principaux logiciels afin de produire des documents simples et de les communiquer Transmettre via la messagerie

# **Contenu**

## **Découverte de Word**

Généralités Barre des menus Utilisation du curseur Berre des tâches

### **Création de documents**

A partir d'un document vierge A partir d'un modèle Saisie et modification de texte

### **Présentation**

Mise en forme de texte (gras – souligné – bordure – couleur…) Insertion d'une image de la bibliothèque Manipulation de texte (supprimer- déplacer-copier/coller-couper/collet)

### **Les tableaux**

Création d'un tableau Mise en forme du tableau

### **Impression**

Positionner un texte entre les marges Définir la mise en page (marges, orientation, numérotation des page, en-têtes et pieds de page) Sauvegarder, pré-visualiser et imprimer un document

### **Découverte d'Excel**

### **Prise en main de l'environnement**

Utilisation des cellules Feuilles, classeur Création d'un tableau (saisie-modification) Mise en forme (cellules-feuilles) Enregistrement

### **Formules**

Utilisation des formules basiques (addition, soustraction, moyenne…)

### **Graphiques**

Création d'un graphique à partir de données Modification d'un graphique

CMAR CVL – CMA36 31 rue Robert Mallet Stevens – B.P.296 – 36006 Châteauroux Cedex. 02 54 08 80 00 N° SIRET : 13002798000106 – NDA : enregistré sous le numéro 24450381045 [www.cma36.fr](http://www.cma36.fr/) Mail [: formation-continue@cm-indre.fr](mailto:formation-continue@cm-indre.fr)

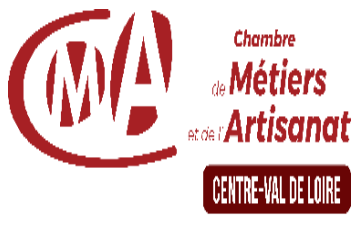

#### **INDRF**

### **Lieu de la formation :**

**Chambre de Métiers et de l'Artisanat de l'Indre – 31 rue Robert Mallet Stevens – 36000 CHATEAUROUX**

#### **Renseignements Inscriptions :**

**Service formation Référente administrative : Annick GARCIA Tél : 02 54 08 80 03**

**Référente pédagogique : Isabelle VIRAUD Tél : 02 54 08 80 02 Mail : formation-continue@cmindre.fr**

#### **Prise en compte du handicap :**

 **conséquences d'un L'Etablissement s'est doté d'une capacité à étudier au cas par cas les besoins spécifiques des candidats qui voudront postuler à une formation afin de mobiliser les moyens nécessaires pour compenser les handicap**

# **PACK BUREAUTIQUE INTERNET**

#### **Impression**

Définir la mise en page : marges, orientation, numérotation des pages, en-têtes et pieds de page Sauvegarder, prévisualiser et imprimer un document Intégrer un tableau Excel dans un document Word : principe du copier/coller

#### **Découverte d'internet**

Notions sur Internet (navigateurs – sites – fournisseurs d'accès) Savoir utiliser internet Explorer (adresses -liens) Rechercher des informations sur le Web Faire une recherche par mot-clé Mémoriser les sites Récupérer des informations texte et des images dans Word Télécharger les documents Imprimer les pages

#### **Découverte de la messagerie Outlook**

Principe de la messagerie électronique Créer et envoyer un message Consulter sa boîte de réception, répondre, faire suivre Joindre un fichier à un message Signature automatique Envoyer un document à partir de Word ou Excel Imprimer Gérer sa boîte aux lettre (dossiers – tri…) Attention : bien préciser lors de l'inscription la version Windows et office utilisés Gestionnaire d'absence

# **Méthodes et moyens pédagogiques**

Exercices de mise en situation pratique

## **Intervenant**

Karine PLAT

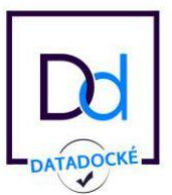

 $CMAR$  CVL –  $CMA36$ 31 rue Robert Mallet Stevens – B.P.296 – 36006 Châteauroux Cedex. 02 54 08 80 00 N° SIRET : 13002798000106 – NDA : enregistré sous le numéro 24450381045 [www.cma36.fr](http://www.cma36.fr/) Mail [: formation-continue@cm-indre.fr](mailto:formation-continue@cm-indre.fr)

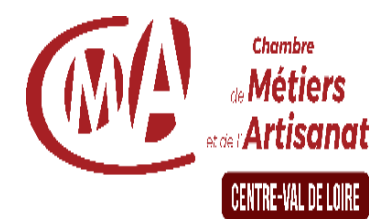

INDRE

# **PACK BUREAUTIQUE INTERNET**

# **Dispositif d'informations et de Positionnement des stagiaires**

Un entretien individuel est proposé pour évaluer le besoin du stagiaire et l'orienter sur un parcours de formation adapté. Il est remis à chaque stagiaire un programme détaillé, les dates, les conditions financières ou une convention de stage

# **Prise en compte de l'appréciation des stagiaires**

 Une enquête de satisfaction en ligne est à remplir pour la formation via notre Outil «  $\overline{H}$  S W »

# **Indicateur de performance**

Taux de satisfaction global 2020 : formation non réalisée en 2020

# **Evaluation des acquis de la formation**

A la fin de la formation il est remis une attestation pour mesurer l'atteinte des objectifs pédagogiques, formulés en terme de « être capable de ».

# **Suivi post formation**

Un suivi individuel peut-être proposé selon vos besoins. Nous consulter pour connaître nos prestations d'accompagnement et/ou de formation

# **Bilan pédagogique du stage**

Le formateur établit un bilan pédagogique synthétique transmis pour validation au coordinateur du service

**Date MAJ : 05/02/2021**

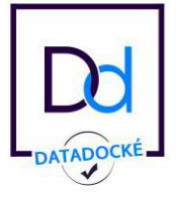

 $CMAR$  CVL –  $CMA36$ 31 rue Robert Mallet Stevens – B.P.296 – 36006 Châteauroux Cedex. 02 54 08 80 00 N° SIRET : 13002798000106 – NDA : enregistré sous le numéro 24450381045 [www.cma36.fr](http://www.cma36.fr/) Mail [: formation-continue@cm-indre.fr](mailto:formation-continue@cm-indre.fr)